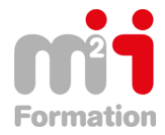

Montée en compétences Conseil en financement Retour à l'emploi / Reskilling

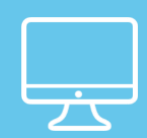

# **EXCEL – Programmer en VBA**

**Formations Bureautique & Utilisateurs › Logiciels Bureautique › Excel**

**Référence** eEXC16-VBA-EL **Durée du parcours** (12h16) **Durée pédagogique** (18h24) **Modalité et moyens pédagogique** Vidéos - Exercices

# **À l'issue de cette formation vous serez capable de :**

Créer une application simple avec macros commandes et VBA à partir des fonctionnalités d'Excel.

# **Niveau requis**

voir de très bonnes connaissances d'Excel d'un niveau avancé ou avoir suivi les stages EXC-PE et / ou EXC-EXP.

# **Public concerné**

Utilisateurs confirmés d'Excel et techniciens support bureautique voulant maîtriser le langage Visual Basic appliqué à Excel.

Cette formation :

• Bénéficie d'un suivi de son exécution par un rapport de connexion.

**Les temps donnés sont à titre indicatif, le stagiaire évoluant à son rythme.**

# **Programme**

#### **INTRODUCTION**

- Presentation 01:41
- A qui s'adresse cette formation ? 00:27
- A quoi sert le visual basic ? 00:58
- Macro & Programme 03:29
- Le VBE, interface graphique pour la programmation VBA 06:47
- Lire, exécuter et modifier notre première macro… 06:24
- Aide pour écrire les programmes 01:32

#### **UN LANGAGE DE PROGRAMMATION ORIENTE OBJET**

- Le VBA, un langage orienté objet 02:07
- Les propriétés des objets 14:22
- Les méthodes des objets 05:34
- Les événements des objets 05:18
- Organisation et hierarchie des objets 05:30
- Les collections 07:43
- Les objets les plus fréquents 02:03
- Les classes d'objets 01:14
- Le VBScript est ce si différent ? 00:33

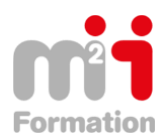

# **LES BASES DE LA PROGRAMMATION VBA**

- Les procédures 16:40
- Les fonctions 14:00
- Les fonctions d'Excel en VBA 03:06
- Les opérateurs de base (<, &#62;, =, &#60; =, &#62; =) 03:10
- L'opérateur LIKE 03:10
- Type de variables 05:16
- Déclaration de variables (dim, static, public, private) 07:06
- Déclarer des tableaux à 1 dimension (redim) 03:58
- Déclarer des tableaux à plusieurs dimensions 01:44
- Les structures conditionnelles avec IF 09:28
- Exemples avec IF 09:52
- Les structures conditionnelles avec SELECT CASE 07:14
- Les boucles avec FOR… NEXT 06:33
- Exemples avec les boucles avec FOR… NEXT 12:25
- Les boucles avec FOR EACH… NEXT 04:56
- Les boucles avec WHILE… END 01:38
- Les boucles avec DO... LOOP 02:35

# **LANCER UN PROGRAMME**

- Exécuter un programme (F5,F8, Shell) 01:14
- Exécuter un programme en utilisant les évènements 01:59

# **DEBOGAGE**

- Pourquoi déboguer un programme ? 02:22
- Les différents types d'erreur 08:34
- Chercher l'erreur 10:12
- L'instruction On Error (Goto, Resume Next) 09:09
- L'objet Err 07:42

# **L'OBJET EXCEL: APPLICATION**

- Objet Application 04:43
- Paramétrer les options d'Excel 04:47
- Modifier l'interface 08:51
- Paramétrer les intéractions Excel Utilisateur 11:00
- Récupérer les objets actifs ou sélectionnés 07:02
- Utiliser les fonctions de la feuille Excel 06:41
- Travailler sur les cellules 11:57
- Afficher les boites de dialogues 14:27
- Timing 05:01
- Créer des menus et sous menus 07:06

# **L'OBJET FICHIER: WORKBOOK**

- La collection Workbooks 05:31
- L'objet Workbook 04:06
- Propriétés de Workbook 06:34
- Méthodes de Workbook 08:48
- Evènements de Workbook 02:58
- Déplacer le code 01:15
- Exemple Copie d'un fichier 04:22
- Exemple Menu contextuel 04:57

# **L'OBJET FEUILLE: WORKSHEET**

• Méthodes de Worksheet 05:57

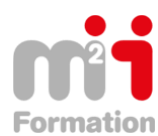

Montée en compétences Conseil en financement Retour à l'emploi / Reskilling

- Propriétés de Worksheet 09:30
- La collection Worksheets 05:17
- L'objet Worksheet 07:06
- Evenements de Worksheet 04:26
- Exemple Classement des feuilles d'un classeur 04:22

# **L'OBJET CELLULE: CELL, RANGE**

- Objet de type Range 16:15
- Cells 04:34
- Range 08:23
- Les cellules des plages 04:50
- Les plages nommées 06:39
- Les lignes et les colonnes 08:31
- Les ranges utiles 12:17
- Propriétés de Range (1ère partie) 15:45
- Propriétés de Range (2ère partie) 11:29
- Méthodes de Range 10:25
- Exemple Tableau d'amortissement d'un prêt 10:02
- Exemple Mettre en évidence certaines cellules 04:03

# **GERER LES CHAINES DE CARACTERES**

- Manipuler les chaines de caractères 13:55
- Conversion des types de données 12:38
- Formatage des données 06:34
- Tester un type de donnée 02:49
- Codage des caractères 05:26
- Exemple Compter le nombre d'espaces dans une phrase 03:21
- Exemple Récupération de données 07:35
- Exemple Conversion de RIB en IBAN 25:57

#### **GERER DATE ET HEURE**

- Format par défaut 03:46
- Formater une date 03:21
- Formater une heure 02:36
- Les fonctions de base 01:48
- Les fonctions d'extraction 05:39
- Fonction de reconstruction de date : DateSerial 05:53
- Fonction de reconstruction de l'heure : TimeSerial 03:50
- Exemple Les vendredis 13 02:45
- Exemple Calendrier 14:48

# **BOITES DE DIALOGUE PERSONNALISEES**

- Userforms 09:07
- Propriétés 10:28
- Méthodes 05:51
- Evènements 07:06
- Les contrôles 16:50
- Les composants ActiveX 04:25
- Les contrôles dans Excel 01:24

# **VBSCRIPT**

- Le VB Script 02:58
- VBScript sous windows 03:57
- VBScript sous Internet Explorer 08:27

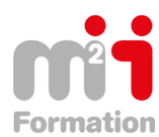

Montée en compétences Conseil en financement Retour à l'emploi / Reskilling

- Créer des instances d'application Word, IE, etc… 07:00
- Les références dans VBE 10:56
- L'Objet FileSystemObject 05:33
- Exemple Gérer les fichiers dans Excel 13:58
- Exemple Récupérer des pages d'Acrobat dans Word 06:16

# **MODULE DE CLASSE**

- Les modules de classes 03:44
- Property Let & Get 05:29

# **CONCLUSION**

- Mot de la fin 00:28
- Testez vos connaissances